## **Dear Valued Customer**

**(JUST WANTED YOU TO KNOW)**

# **WE REALLY APPRECIATE YOUR PURCHASE**

# *~thank you~*

#### **Features**

- Support data transfer rates up to 5Gb/s. Backward compatible with USB 2.0/1.1 devices
- Support UASP (USB Attached SCSI Protocol)
- Each port provides power output up to 900mA

### **Package contents**

- DP USB3.0 7-Port PCIe i/e
- Low profile
- Quick Start Guide

### **System Requirements**

- 1. An available PCIe slot
- 2. SATA power required
- 3. Windows® 10 / 8.1 / 7 (32-/64-bit)
- 4. Windows® Server 2016 / 2012 R2 / 2012 2008 R2 / 2008 & 2003 (32-/64-bit)

#### **Driver Installation**

If your system has the built-in driver can use directly. Driver install is not necessary.

- 1. Please go to SIIG website. Use product number "JU-P70011-S1" to find & download the driver.
- 2. Click "Setup.exe" to install the driver
- 3. Follow the Installation steps to complete the driver Installation

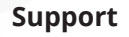

For more info or tech support **http://www.siig.com/support**

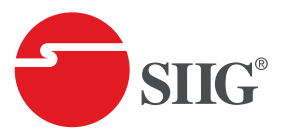

## **DP USB 3.0 7-Port PCIe i/e**

**Quick Start Guide**

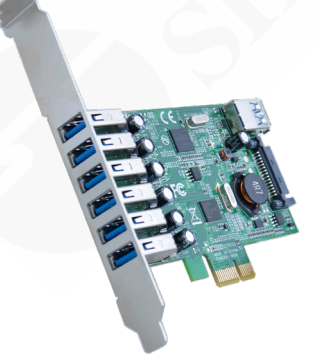

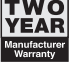